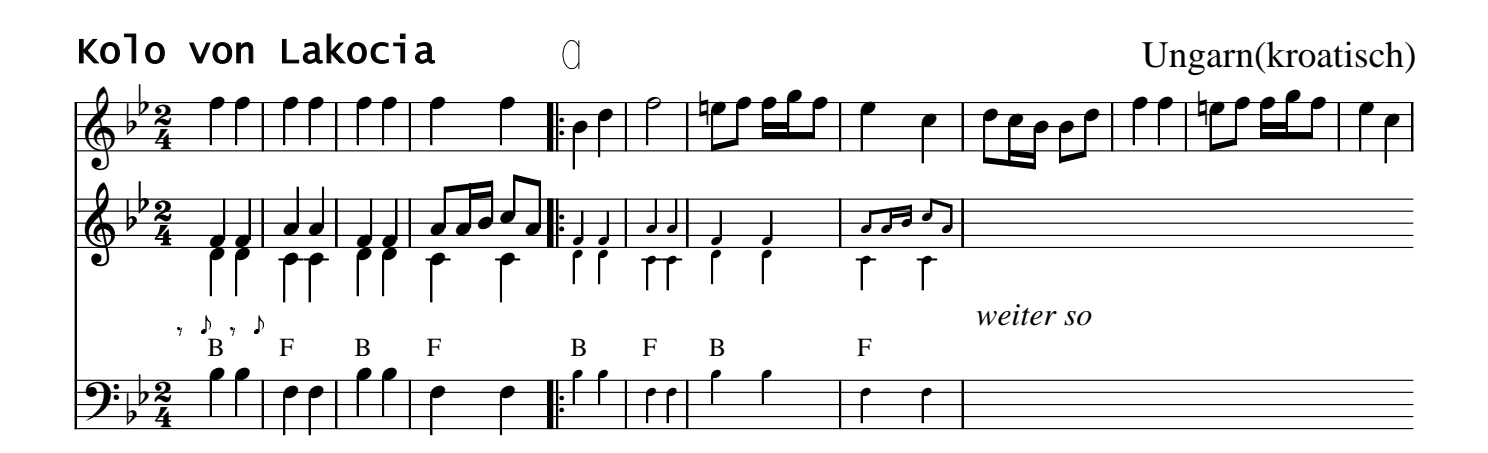

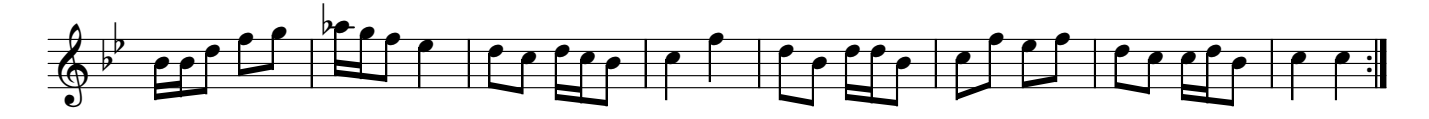

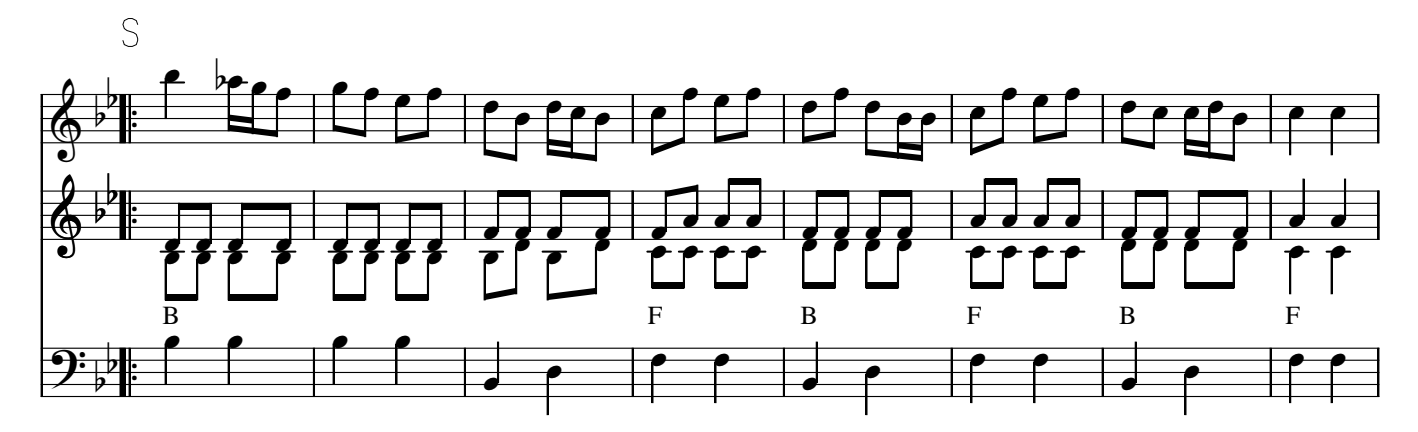

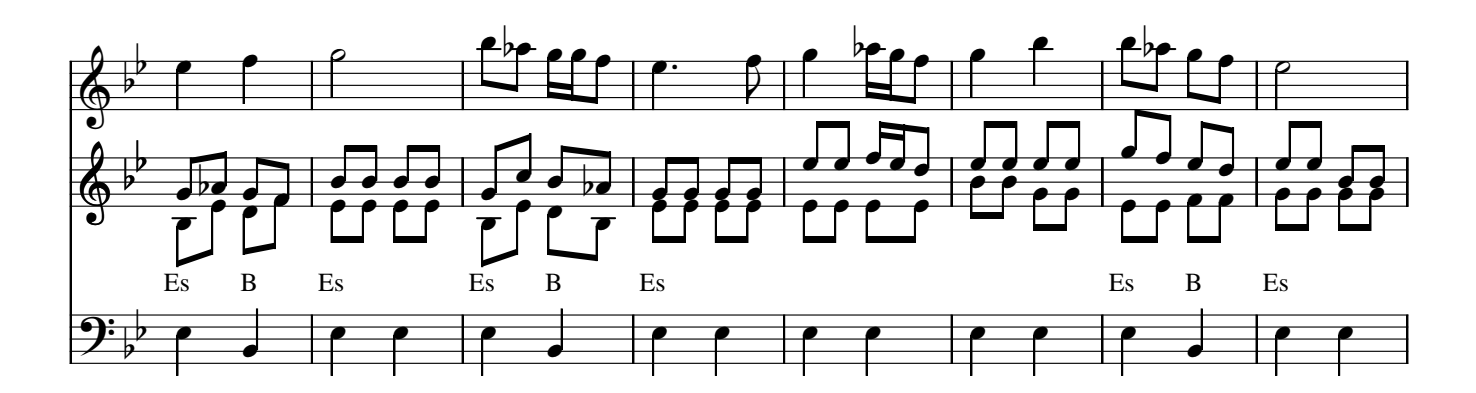

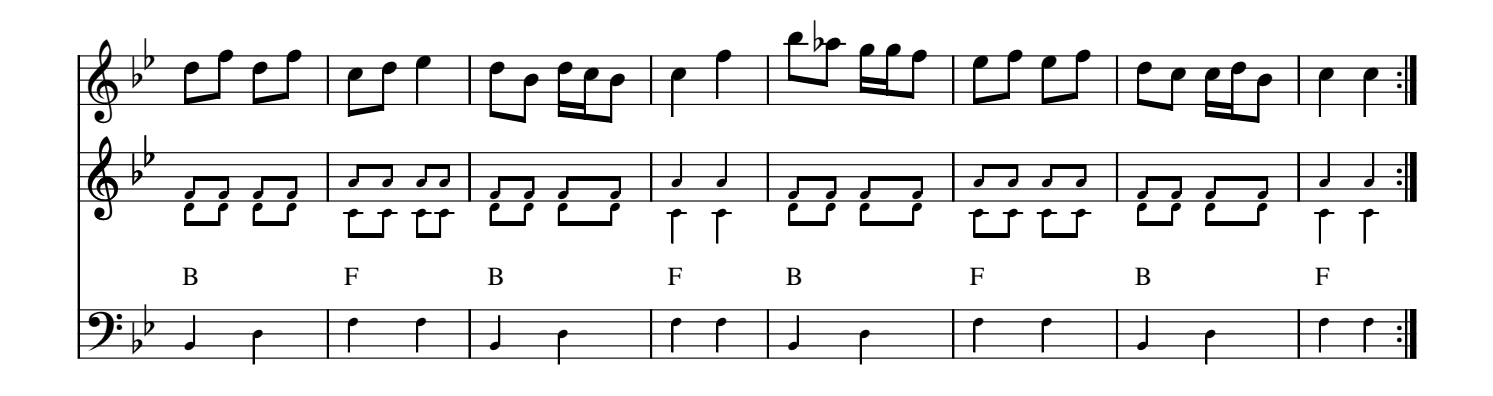

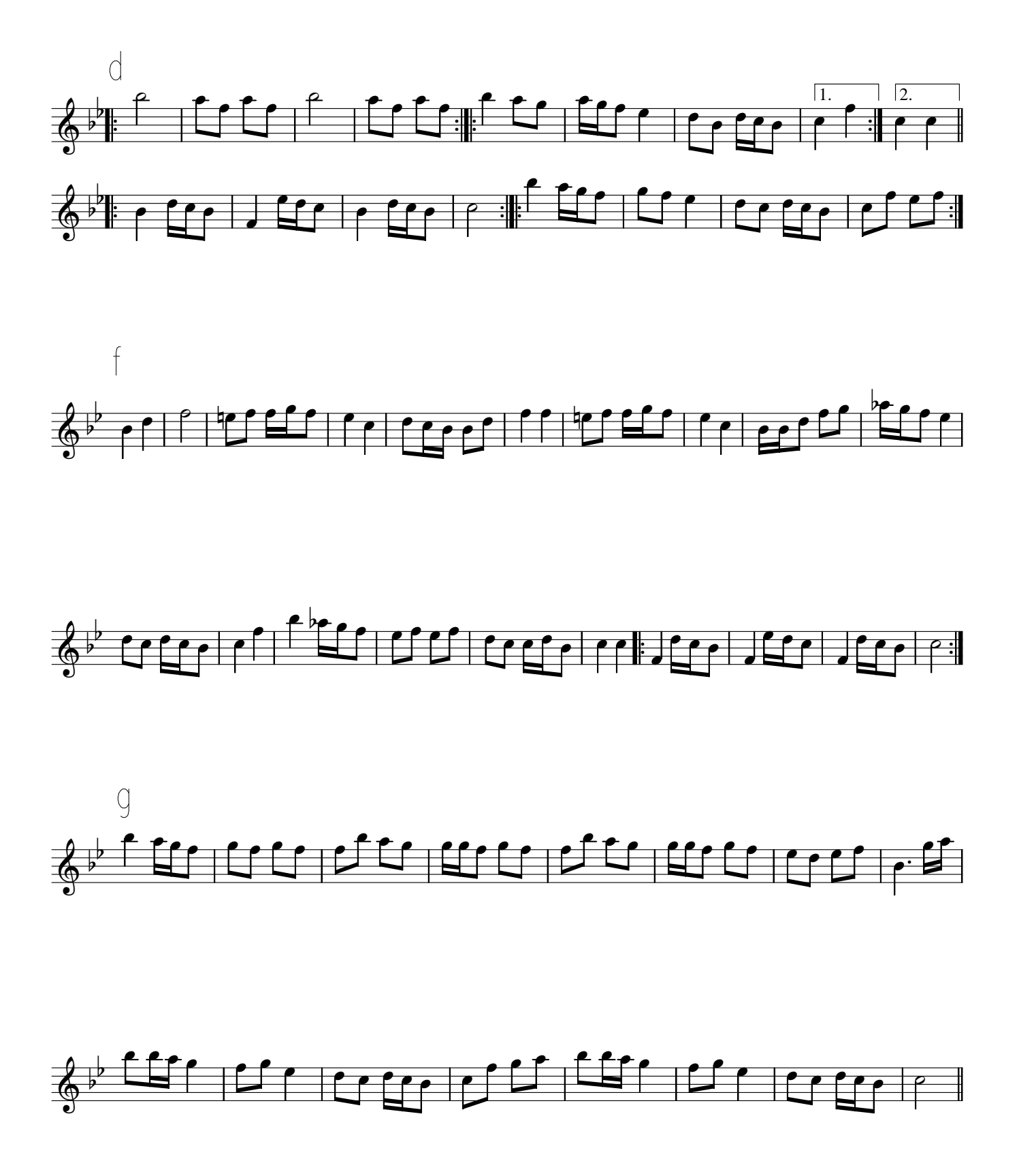

einfügen

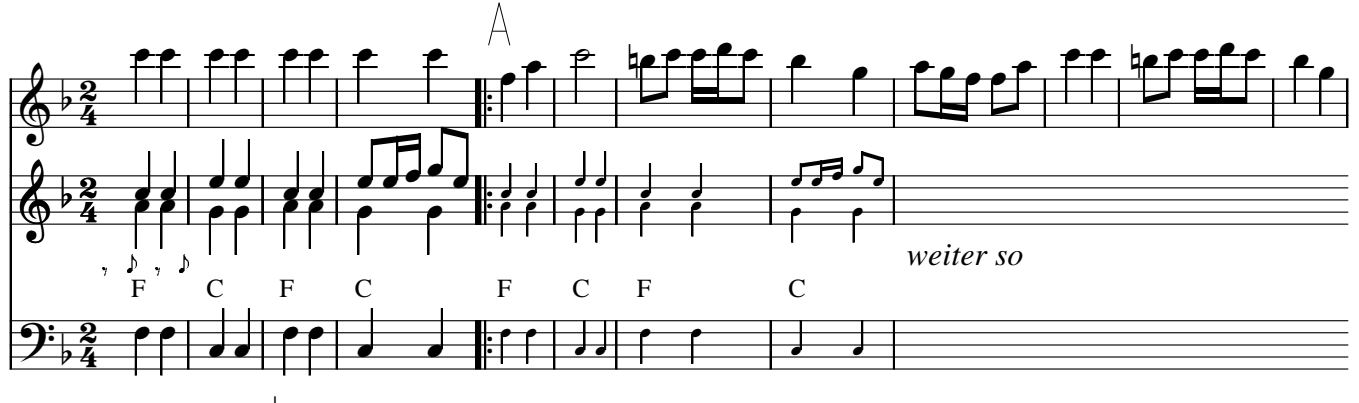

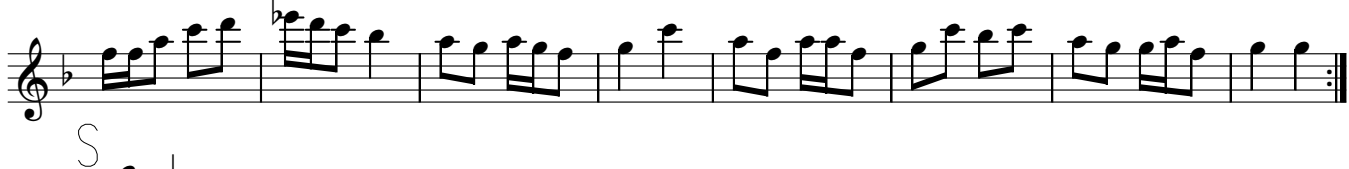

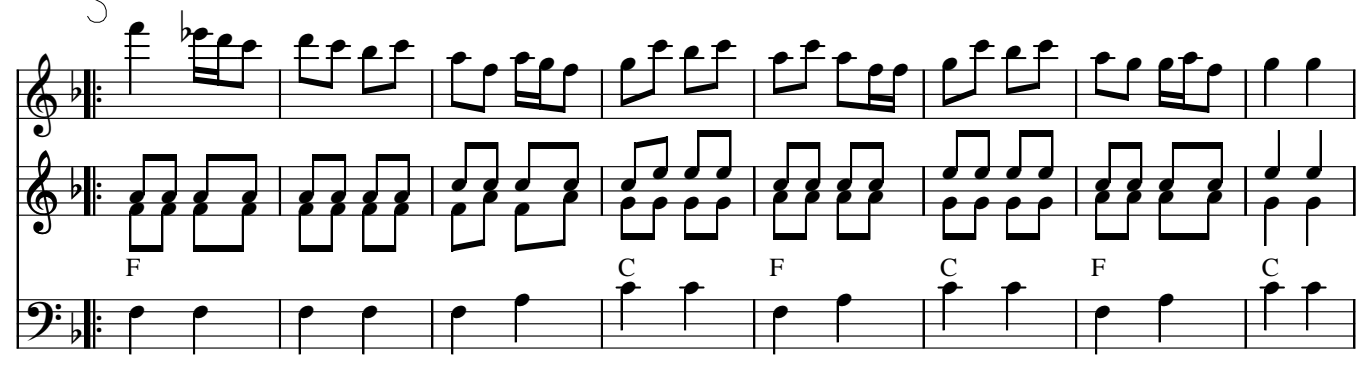

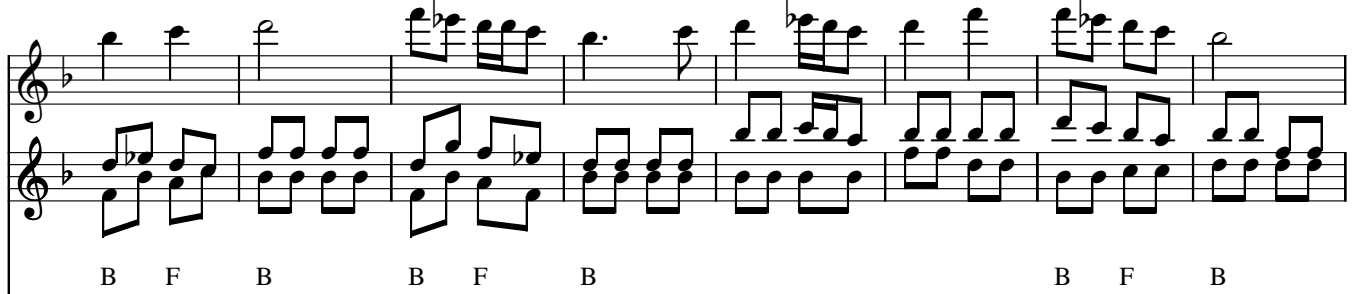

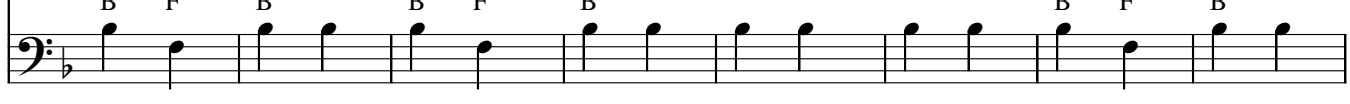

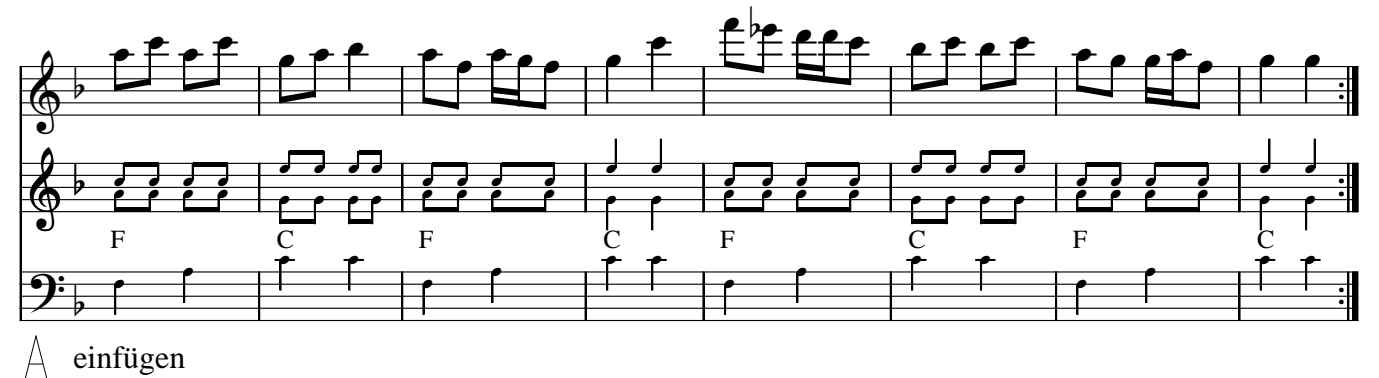

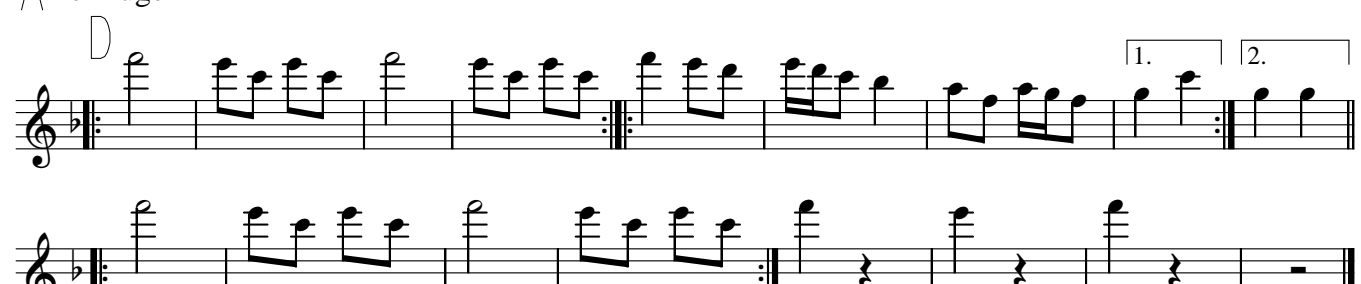